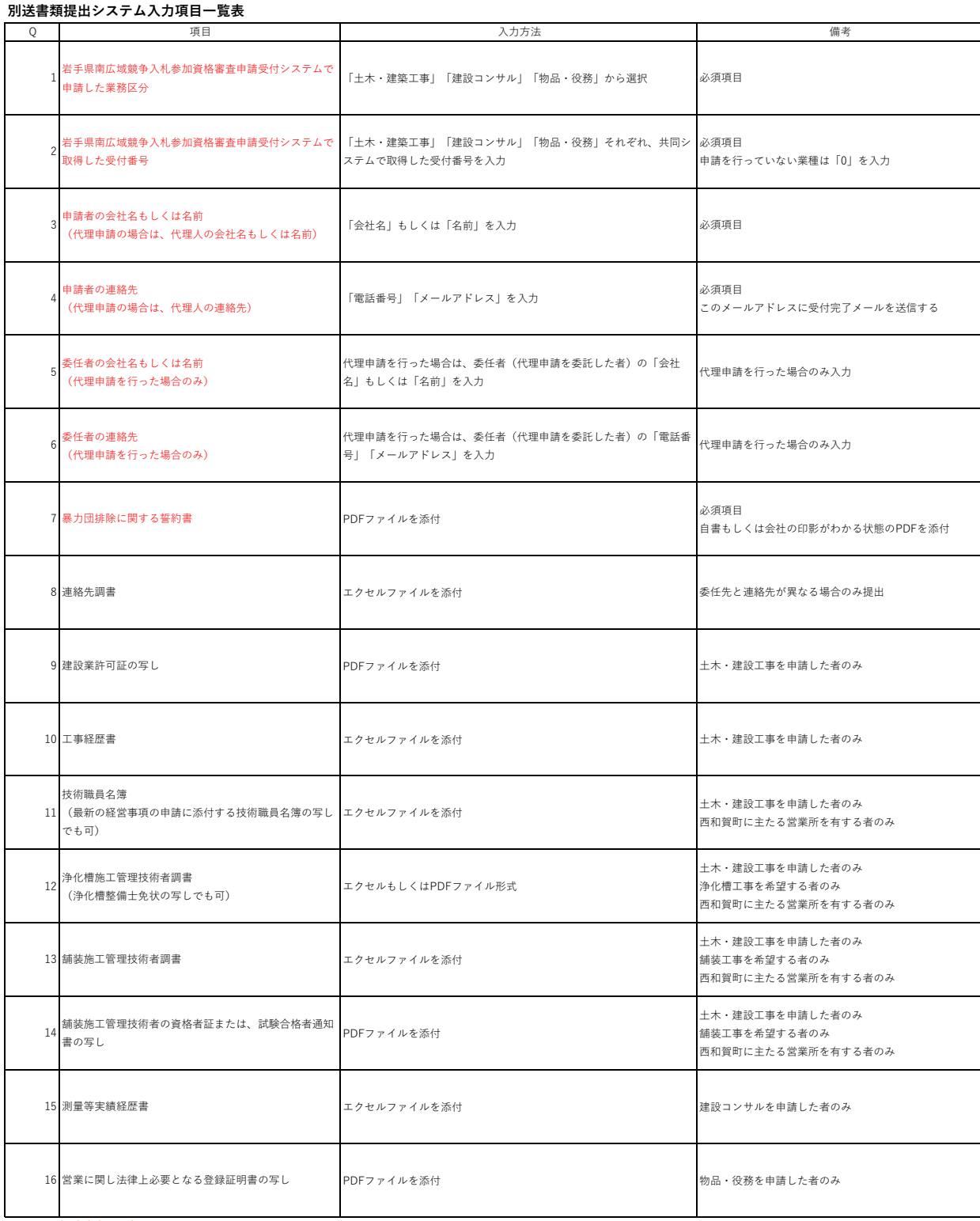

※赤文字は入力必須項目